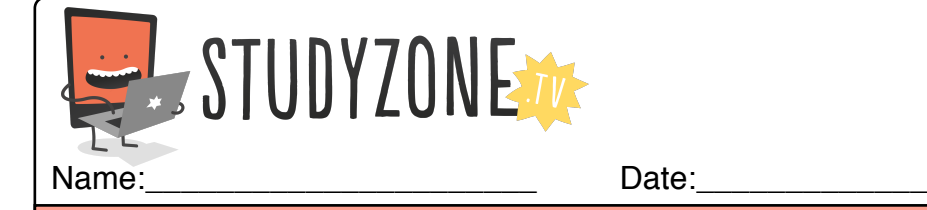

Scan the code or use the lesson ID to access this lesson online.

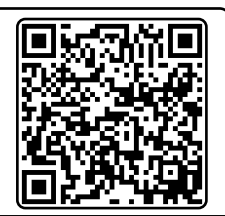

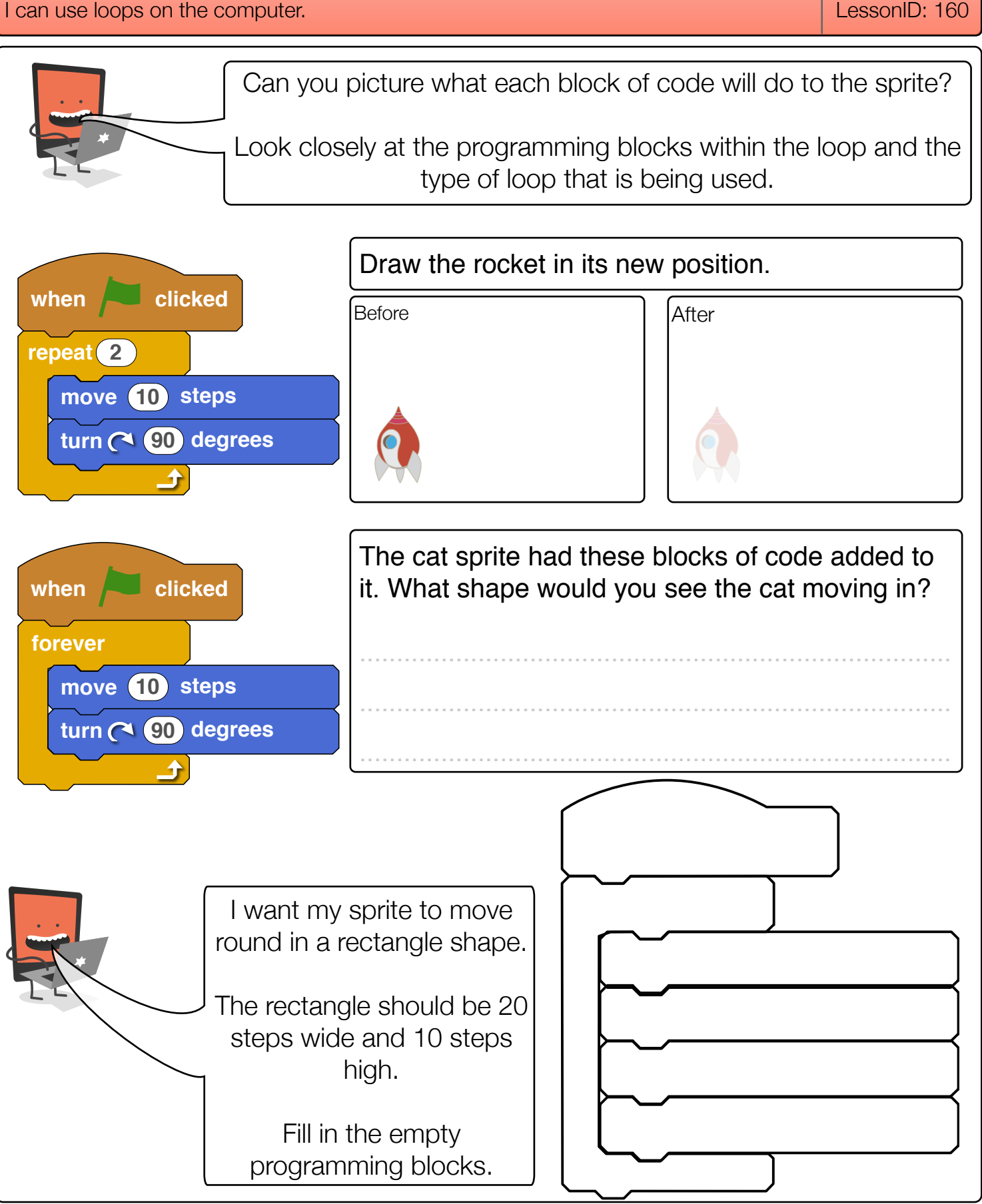

Find video lessons, games, activities and resources online at www.studyzone.tv